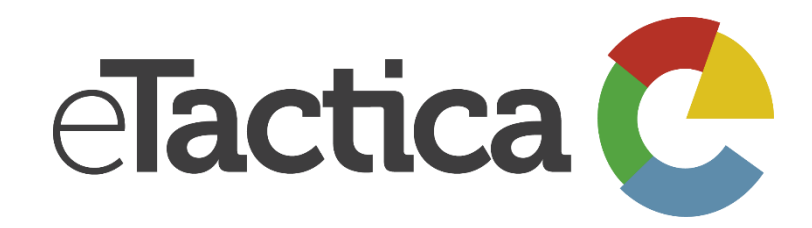

## Know your energy

# Modbus Register Map *EM – eTactica Power Meter*

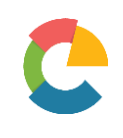

### **Revision history**

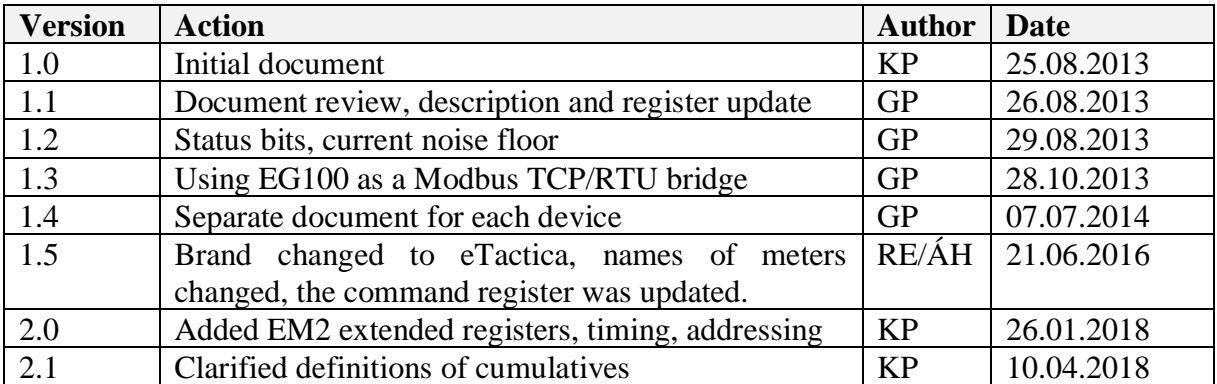

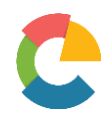

### **Introduction**

All eTactica hardware devices are standard Modbus/RTU server devices, with a half-duplex RS485 serial interface.

This document covers the following products:

- EM-SC: the eTactica Power Meter with split-core current sensors
- EM-FC: the eTactica Power Meter with flexible-coil current sensors

The eTactica measurement devices implement a register table with both configurable and readonly parameters. These parameter values are accessible via standard Modbus requests.

As the eTactica measurement devices are standard Modbus/RTU, you can use them with any standard Modbus infrastructure.

References

The Modbus protocol specification: [http://modbus.org/docs/Modbus\\_Application\\_Protocol\\_V1\\_1b3.pdf](http://modbus.org/docs/Modbus_Application_Protocol_V1_1b3.pdf)

### RS485 Serial Settings

All eTactica hardware devices have default settings for the RS485 serial interface:

- 19200 baud rate
- 8 data bits
- Even parity
- $\bullet$  1 stop bit

These settings configurable in devices with firmware version 3.2 or higher.

By default, the Modbus Unit ID is the last byte of the serial number, printed on each device. Eg, for a serial number of "00.04.A3.ED.2B.D1" the Unit ID is 0xD1, or 209 decimal. This can be changed via Modbus register 0x2009

### Modbus Supported Functions

All eTactica hardware devices support the following Modbus function codes:

- $0x03$  Read Holding Registers
- $0x10 Write Multiple Regions$

### Modbus Timing

Typically, the device will respond in 3-4 milliseconds. There is no limit on back to back requests.

### Data Format and Addressing

Unless otherwise noted, each register value is an unsigned 16-bit integer. Signed values are regular 2's Complement Signed.

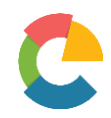

### Data Encoding

According to the Modbus protocol specification the Big-Endian representation of both data and addresses is used. This means that the most significant byte (MSB) is sent first.

### Addressing

The addresses used in this document are native register address. Not the register number, nor Modicon formatting with 30000/40000. For example, register 0x2000, the Vendor ID, could also be described as register 8192 (decimal) 8193 (decimal, register number) or 48192 (Modicon holding register format)

See these pages for more of information:

- [http://www.csimn.com/CSI\\_pages/Modbus101.html#mb101\\_reg1](http://www.csimn.com/CSI_pages/Modbus101.html#mb101_reg1)
- <http://www.simplymodbus.ca/faq.htm#Map>

The Register Map below lists the data addresses to use when forming the Modbus request (ADU message format) to each of the eTactica measurement devices.

### Examples

### Byte and Register ordering

As specified in Section 4.2 of the Modbus Application Protocol Specification, all values are stored in Big Endian, MSB first order. All register addresses in this document are "PDU Addresses" as per Section 4.4. In other words, the first register (Vendor ID) is accessed at register address 0 (plus the offset of 8192 (0x2000)). Note that some Modbus applications refer to this first register as "Modbus Data Model" register 1, which is then at address 0.

Values marked as 32bit, are *also* stored in Big Endian, MSB first, as would be implied by a sensible reading of section 4.2. 64bit values are also stored Big Endian, MSB first.

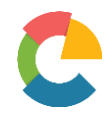

### Example 16bit value

Read a 16-bit value, Line frequency on EM-xxx, data address 0x200F.

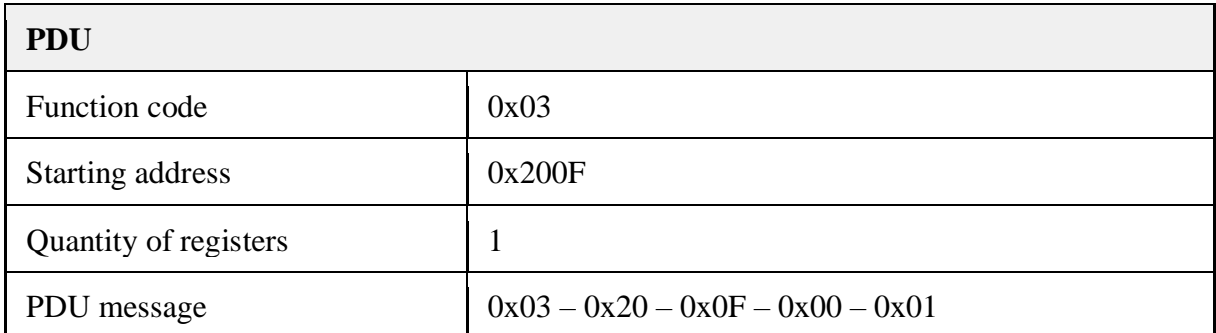

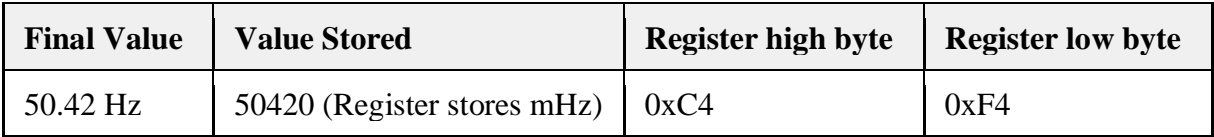

### Example 32bit value

Read a 32 bit value, Current on Channel 0 on ES-xxx or EB-xxx, data address 0x2016.

### Register  $0 = 0x2016$ , Register  $1 = 0x2017$

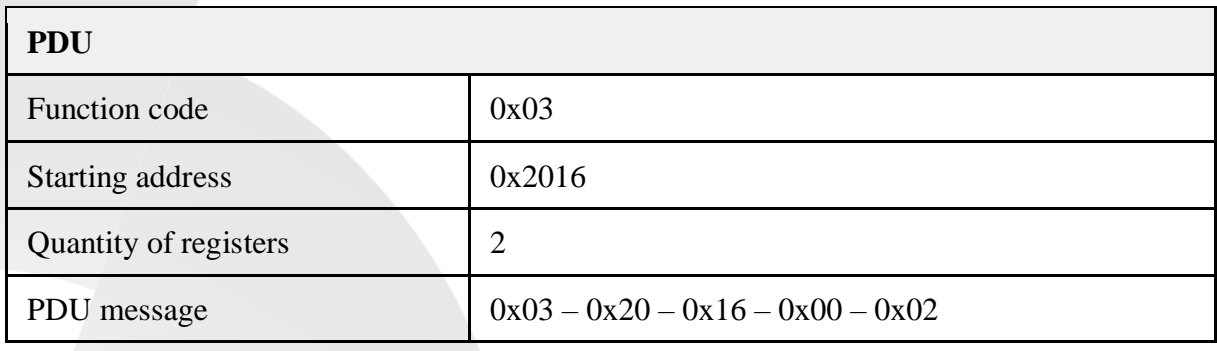

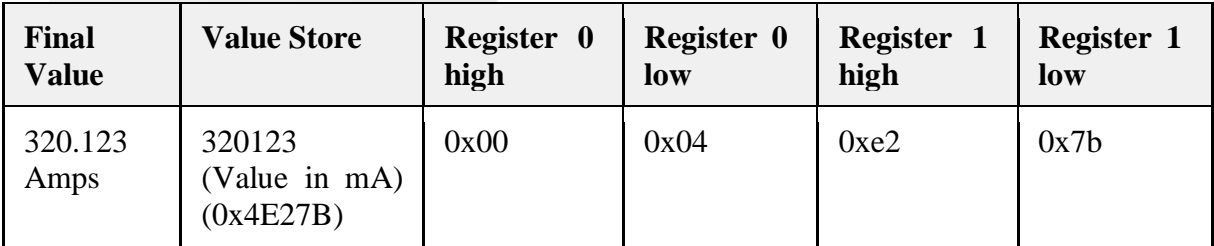

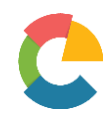

### **Modbus Register Map**

### Common Registers

Below you find the registers, common to all eTactica measurement devices.

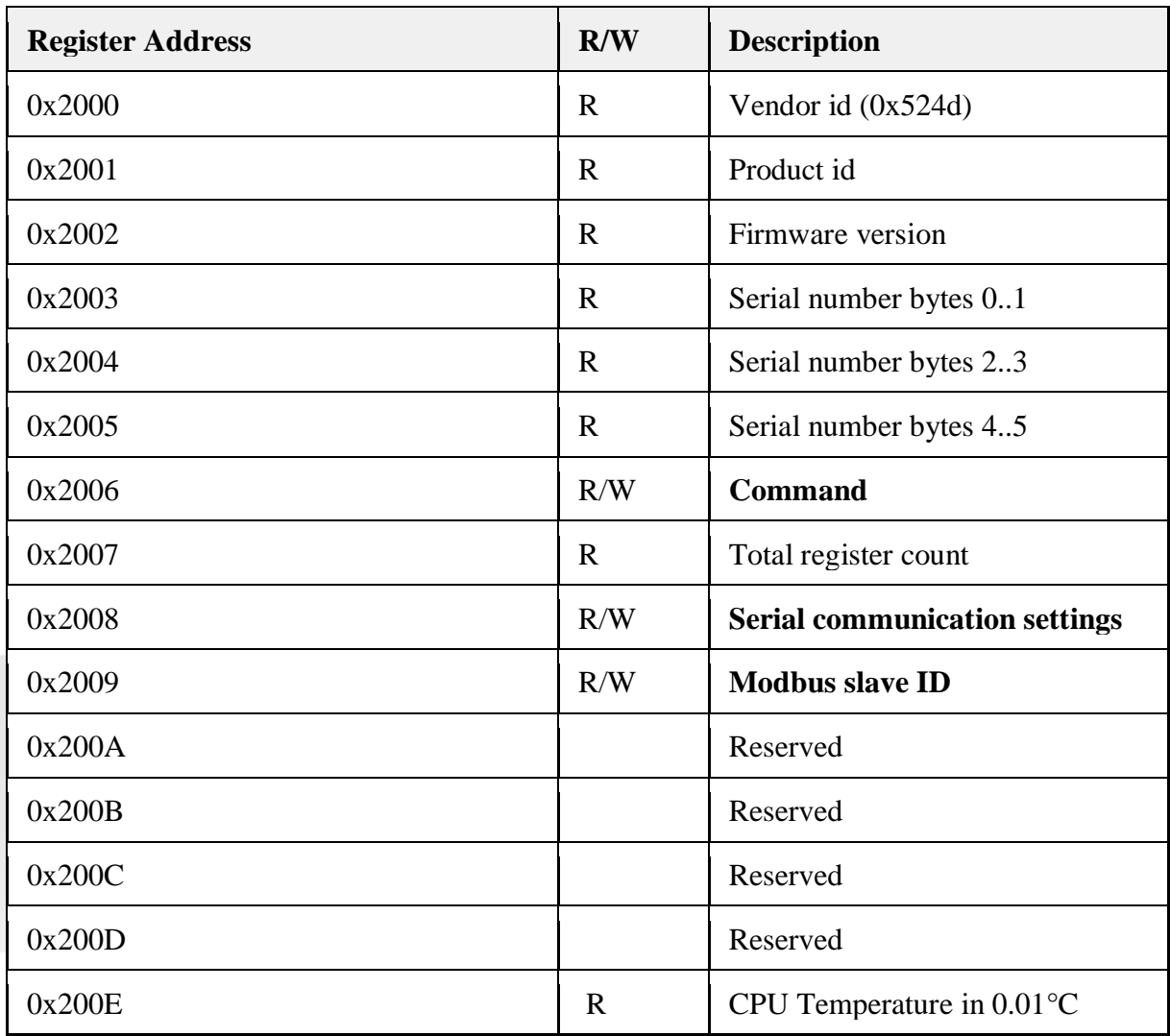

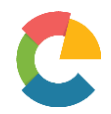

### Modbus Registers – EM Specific

The following section, continuing on from the "common" block above contains some aggregate readings, and has been available on all EM's

The registers containing Power factor values are signed. Active import of energy is given a positive factor, and active export of energy is negative. The number of decimal places depends on the register itself. Distinction of leading/lagging/capacitive/inductive is provided via separate "sign" registers, that are simply –1 or 1.

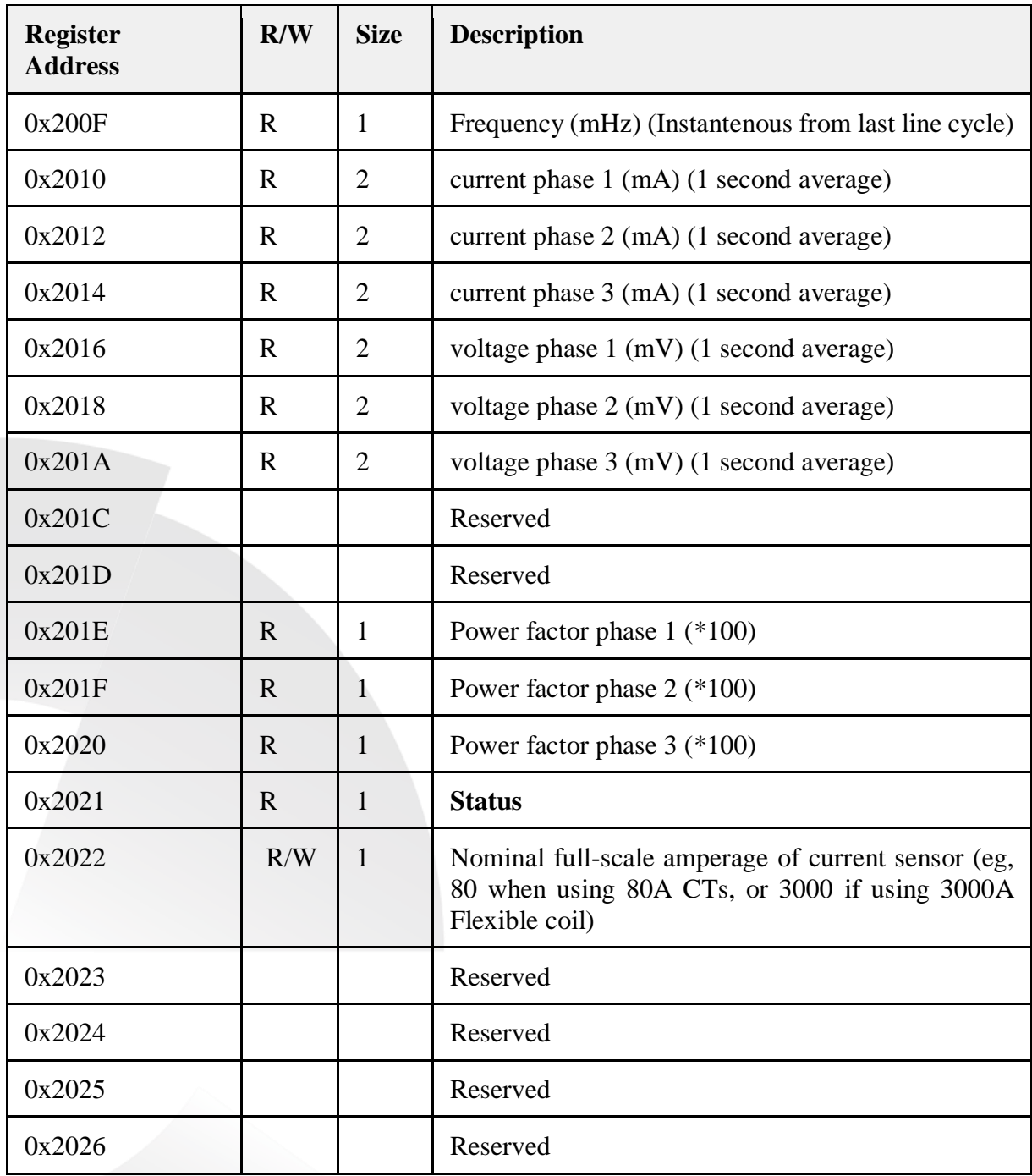

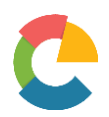

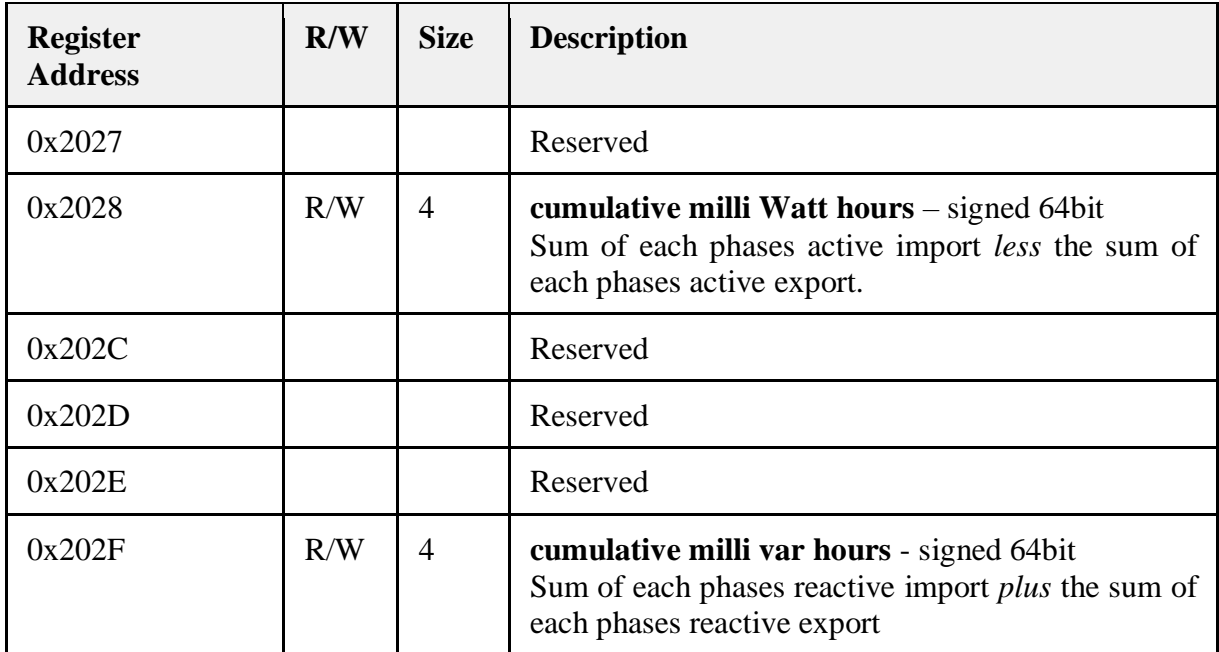

The following section contains expanded information and is only available on EM2 hardware revisions,with firmware version 4.0 or greater.

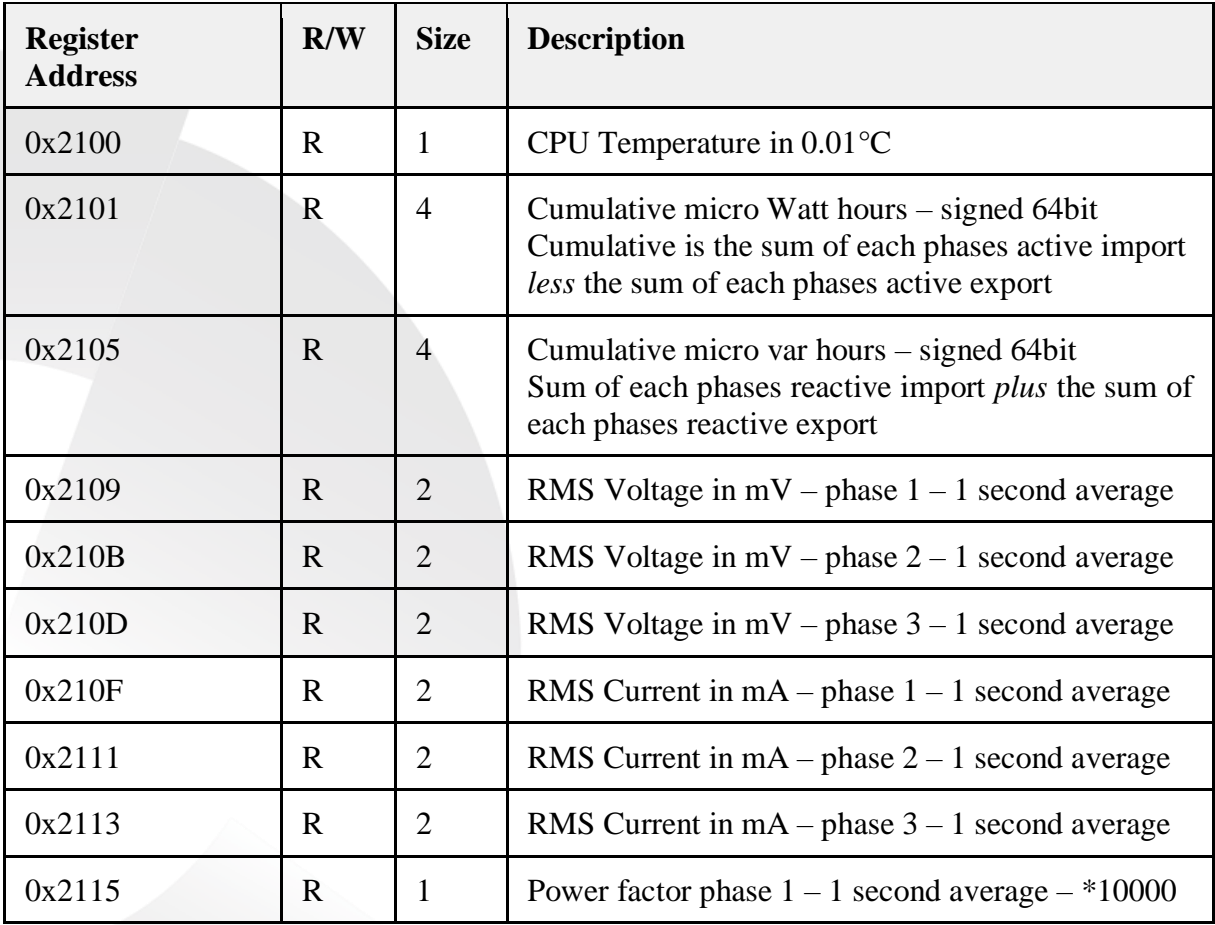

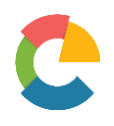

EM -SC/FC Modbus Register Map

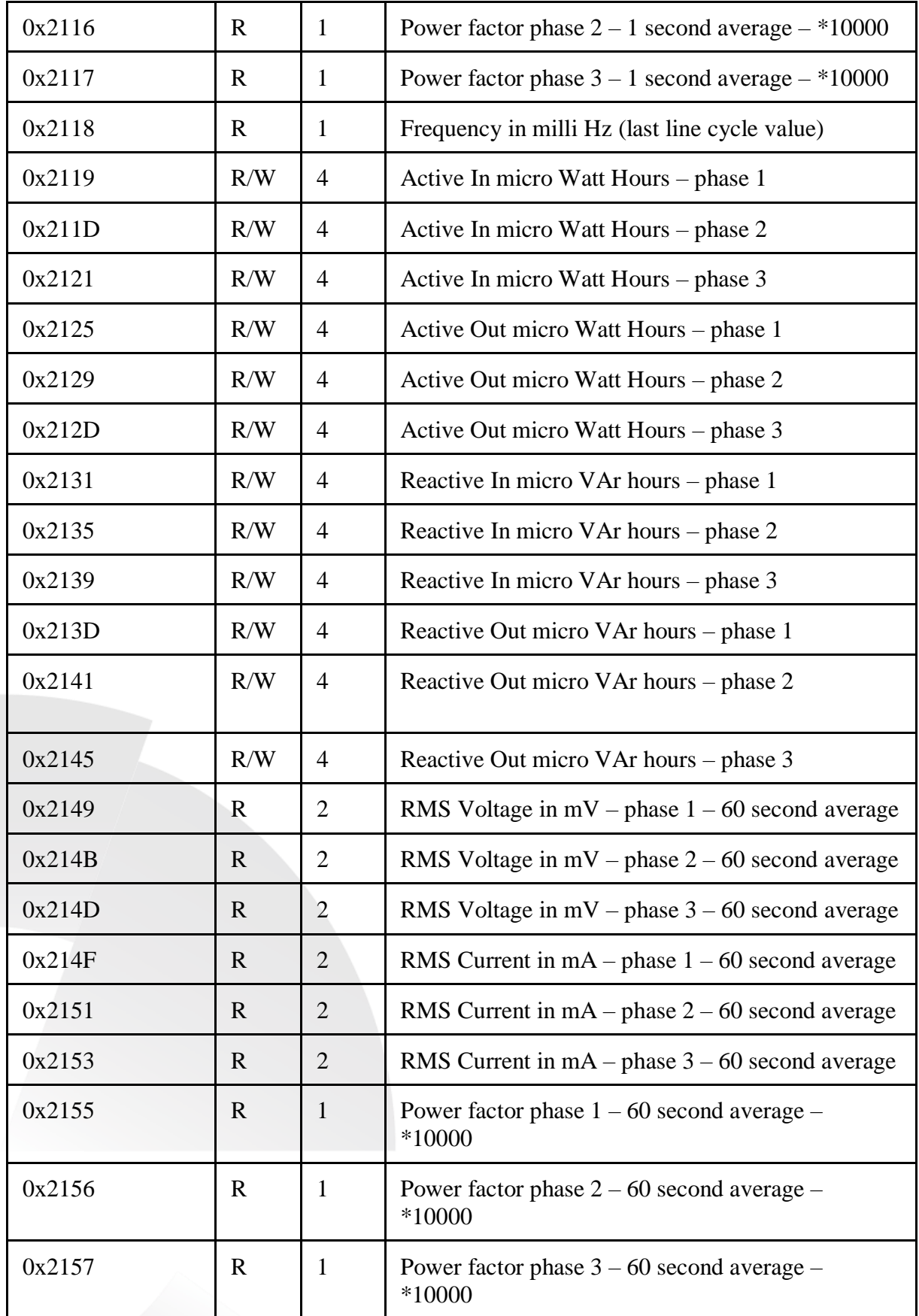

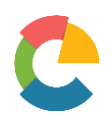

EM -SC/FC Modbus Register Map

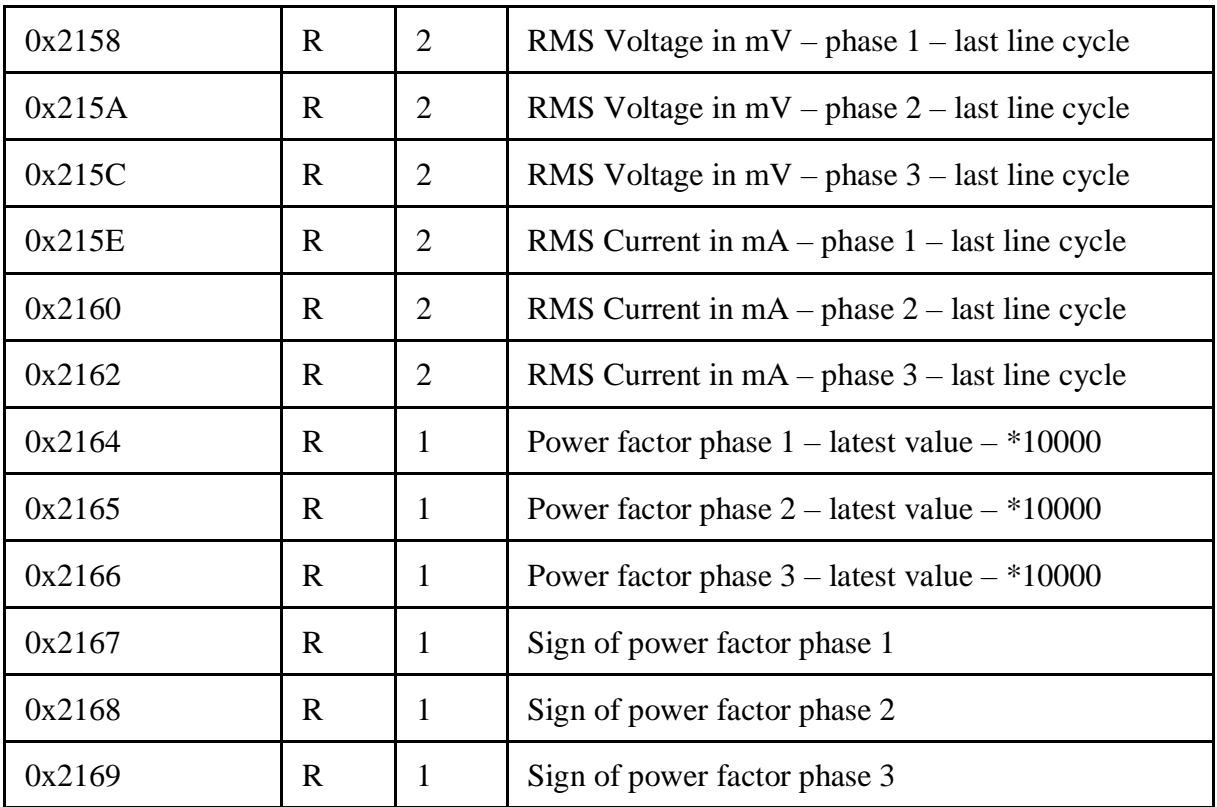

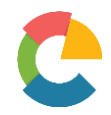

### Detailed Register Descriptions

### Register 0x2006 – Command

The command register is a 16 bit value. You use this register to permanently store new configuration settings in EEPROM or reload factory default. The meaning of each bit and bit combination is described in the table below.

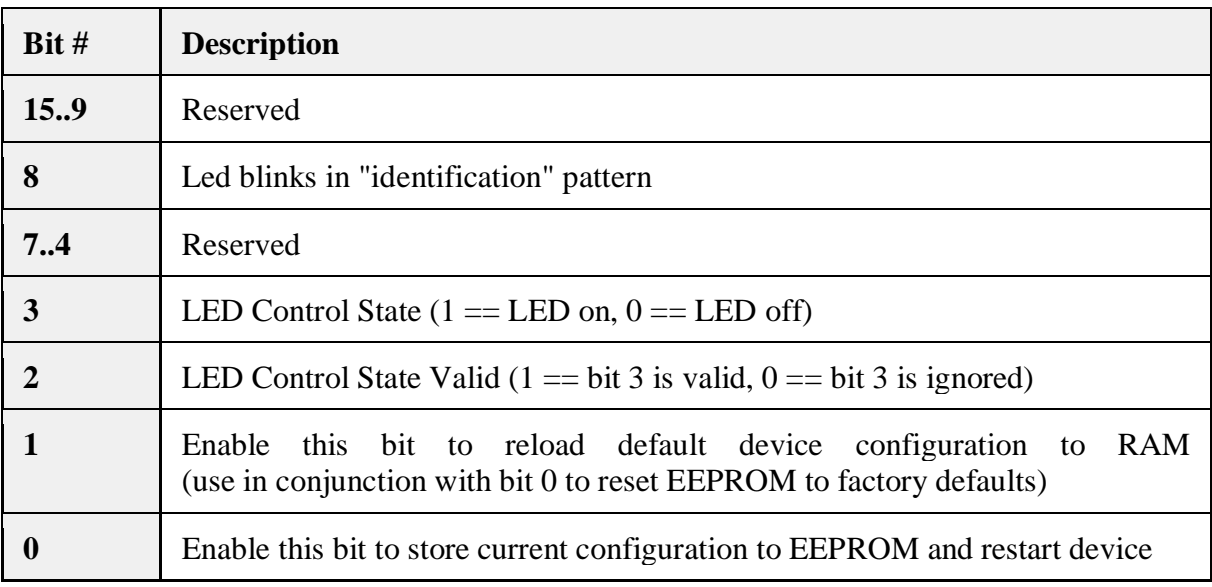

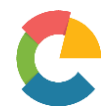

### Register 0x2008 - Serial communication settings

The serial communication register is a 16 bit value. It allows you to edit the protocol settings for the RS485 serial interface. Take care modifying these settings. It can be tedious to rediscover what the settings are, for an unknown device.

Default settings for all devices is: 19200 - 8 - Even - 1

### **Firmware Limitation**

The editable feature is only available for devices with firmware version 3.2 or above.

After writing a value to this register, you must write to the **Command** register (0x2006) to store settings in EEPROM and reinitialize the device. This will make the new settings take effect.

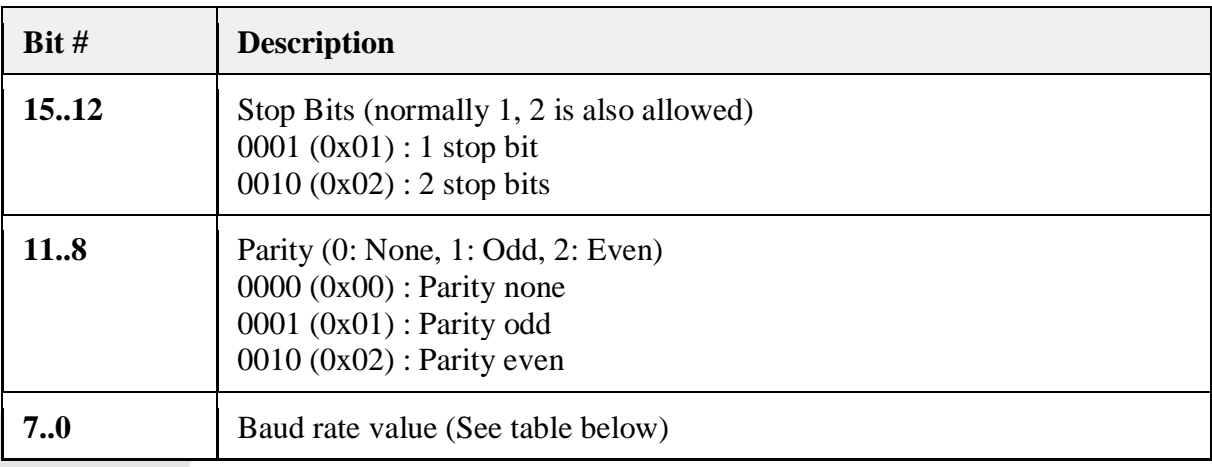

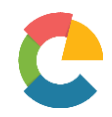

### *Baud Rate Table*

Values to write as the lowest byte in this register that represent pre-defined baud rates.

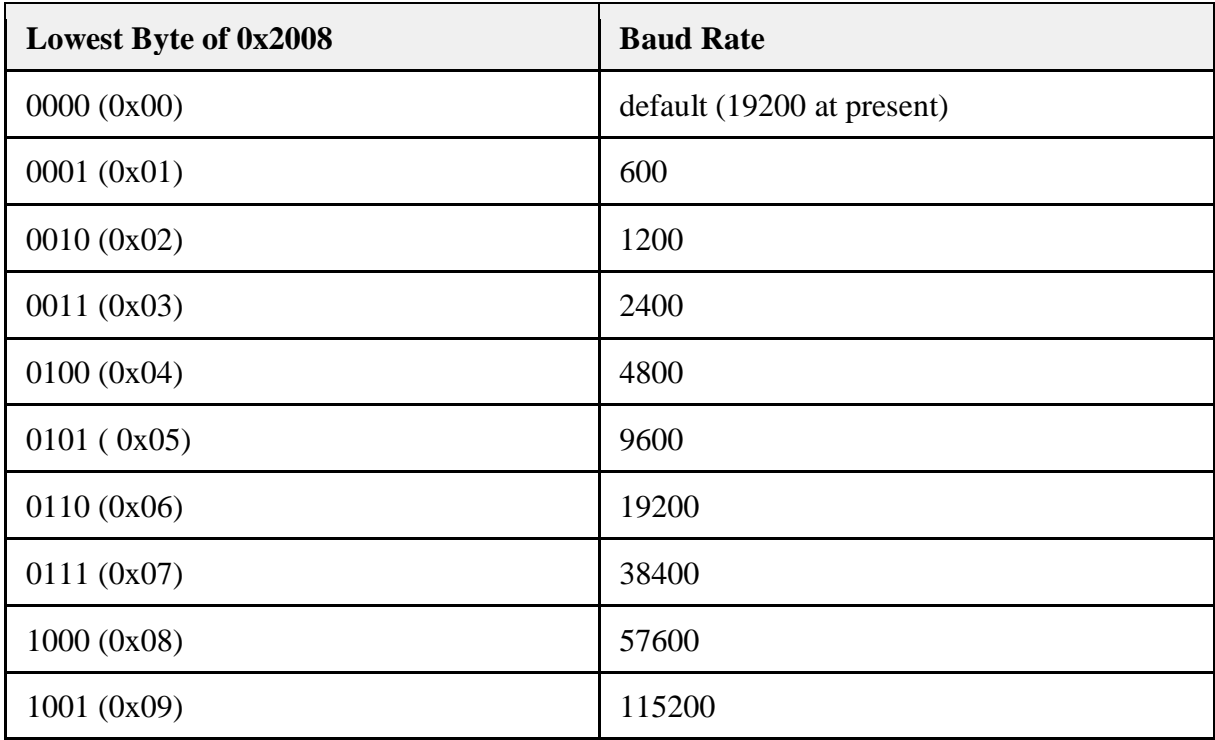

### *Examples*

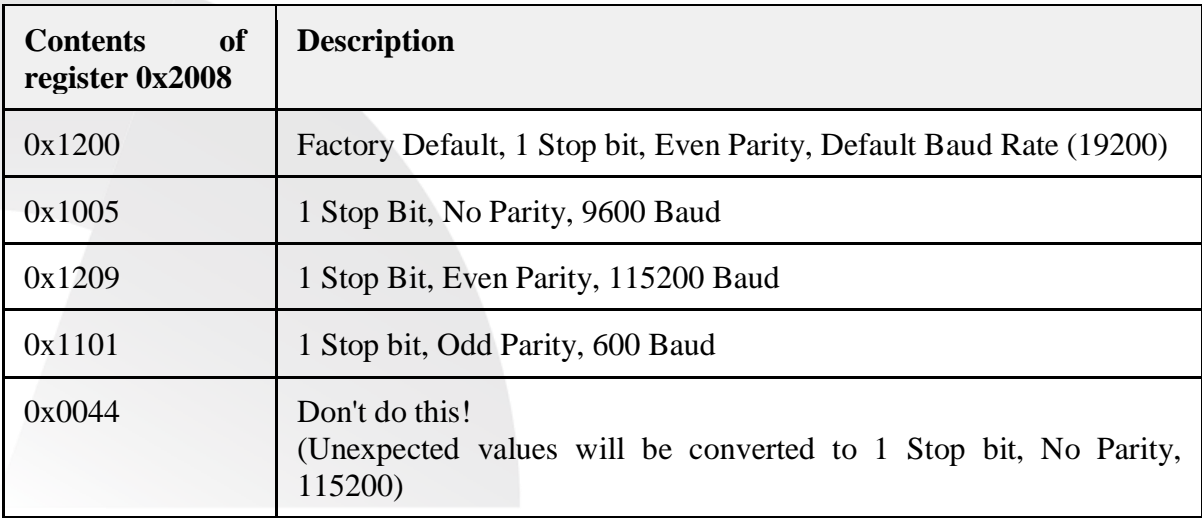

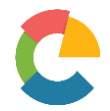

#### Register 0x2009 - Modbus slave ID

The Modbus slave ID register, is a 16 bit value. It is a configurable register where you can modify the default slave ID for your device. Only the lower byte for this 16 bit value is valid for the slave ID. Take care to preserve the upper byte as is.

According to the Modbus protocol, it is only allowed to use addresses from 1 - 247.

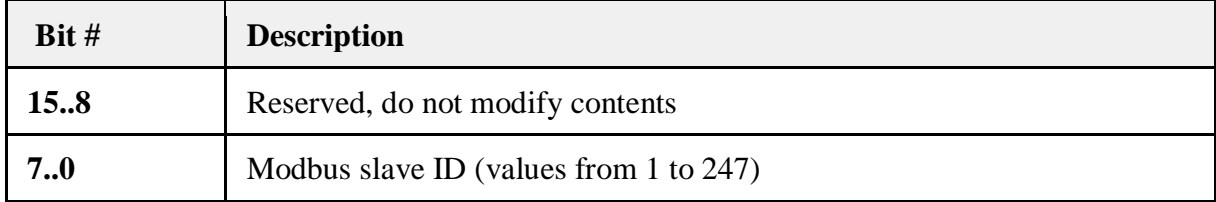

### Register 0x2028 - Cumulative milli Watt hours

The cumulative milli Watt hours is a 64 bit signed integer value and is stored in 4 registers from 0x2028 to 0x202B. These registers are writable, but you should take care doing so. Common uses are for setting an initial value when installing at a new location. If you do write to these registers, make sure to use the **Command** register (0x2006) to save those values to EEPROM. Cumulative Watt Hours are defined as import *less* export, which matches how a utility meter operates, giving a representation of the actual amount of delivered active energy.

### Register 0x202F - Cumulative milli VAr hours

The cumulative milli VAr hours is a 64 bit signed integer value and is stored in 4 registers from 0x202F to 0x2032. Unlike Watt Hours, this is the sum of import (lagging) *plus* export (leading) providing a representation of the total amount of reactive energy.

### Active/Reactive IN/OUT micro watt hour / micro VAr hour counters

Just like the cumulative registers, these are 64bit up counters, stored per phase. They are writable, but as they are purely up counters in normal use, you should treat these as 63bit unsigned values, and not try and write negative numbers to these registers.

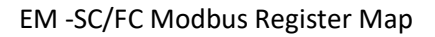

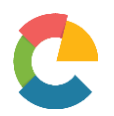

### Register 0x2021 - Status

In register 0x2021 you find the status bitmap for the EM device family. The bitmap indicates possible error states, as explained below.

When the following bit position of the bitmap is set, or '1', this indicates an error accordingly. For no errors, the readings are all zeroes.

Any of these bits being set results in the status LED blinking faster than normal (every 0,2 sec instead of every 0,5 sec).

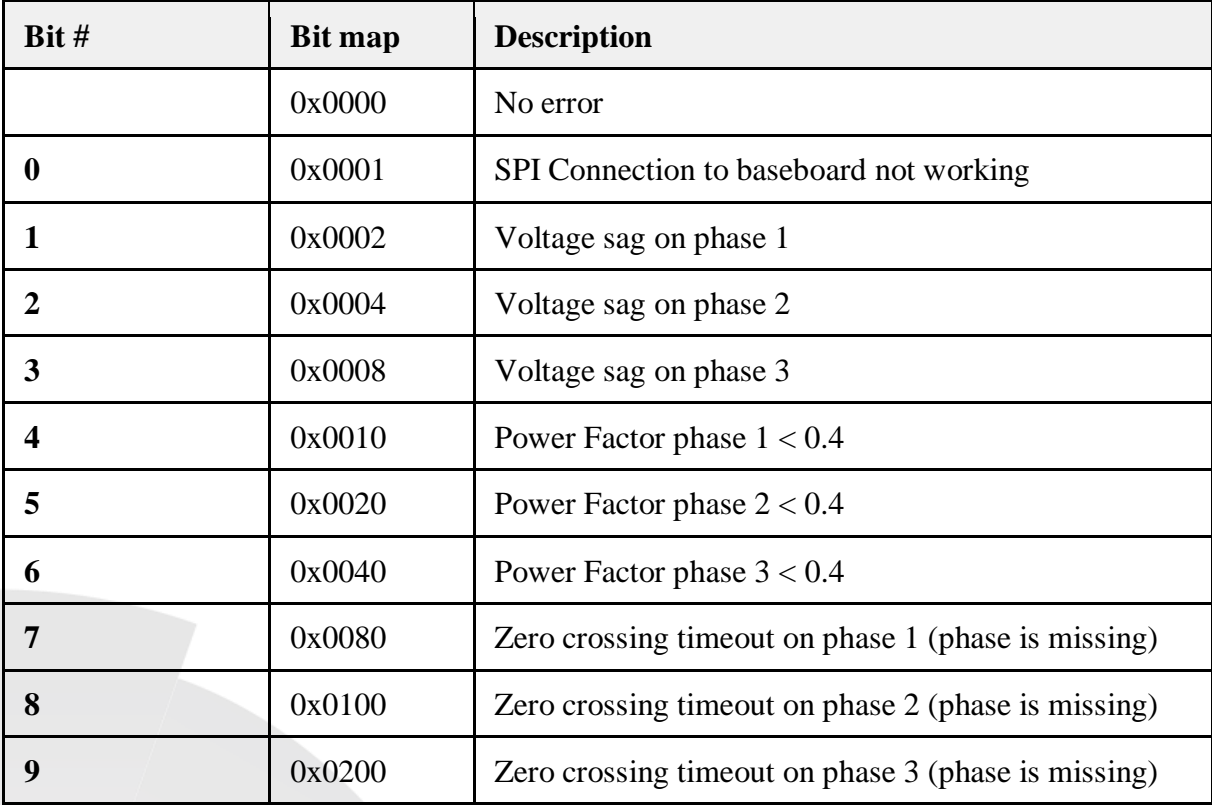